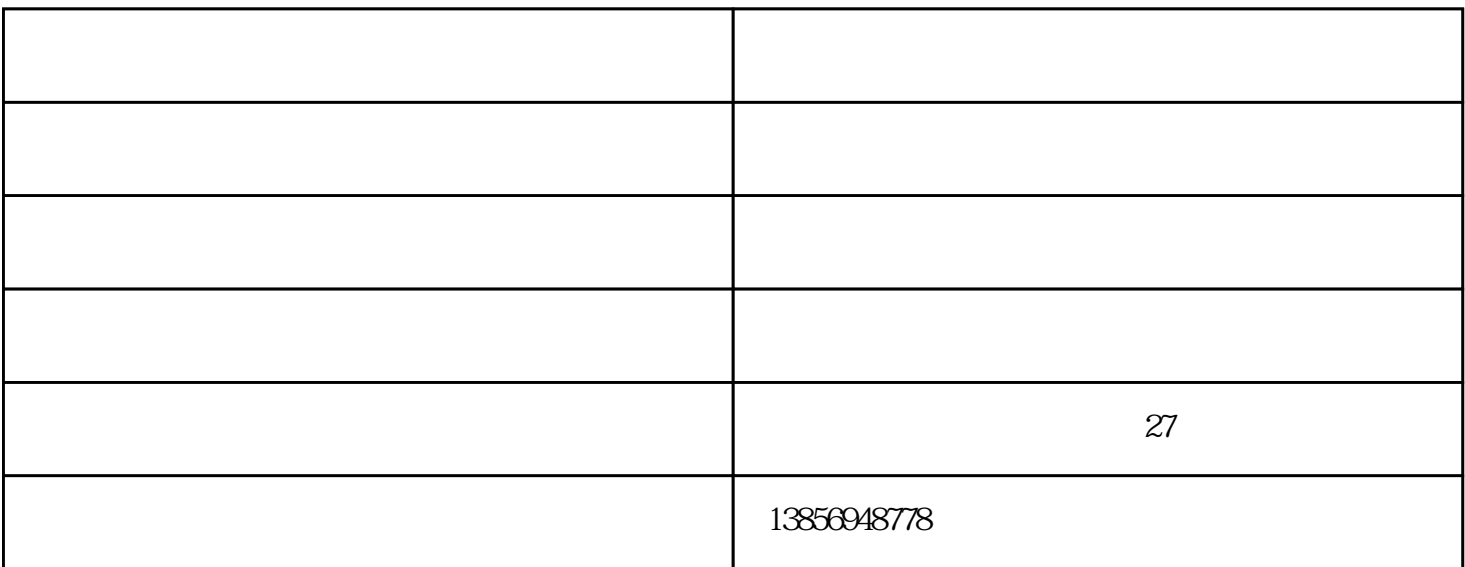

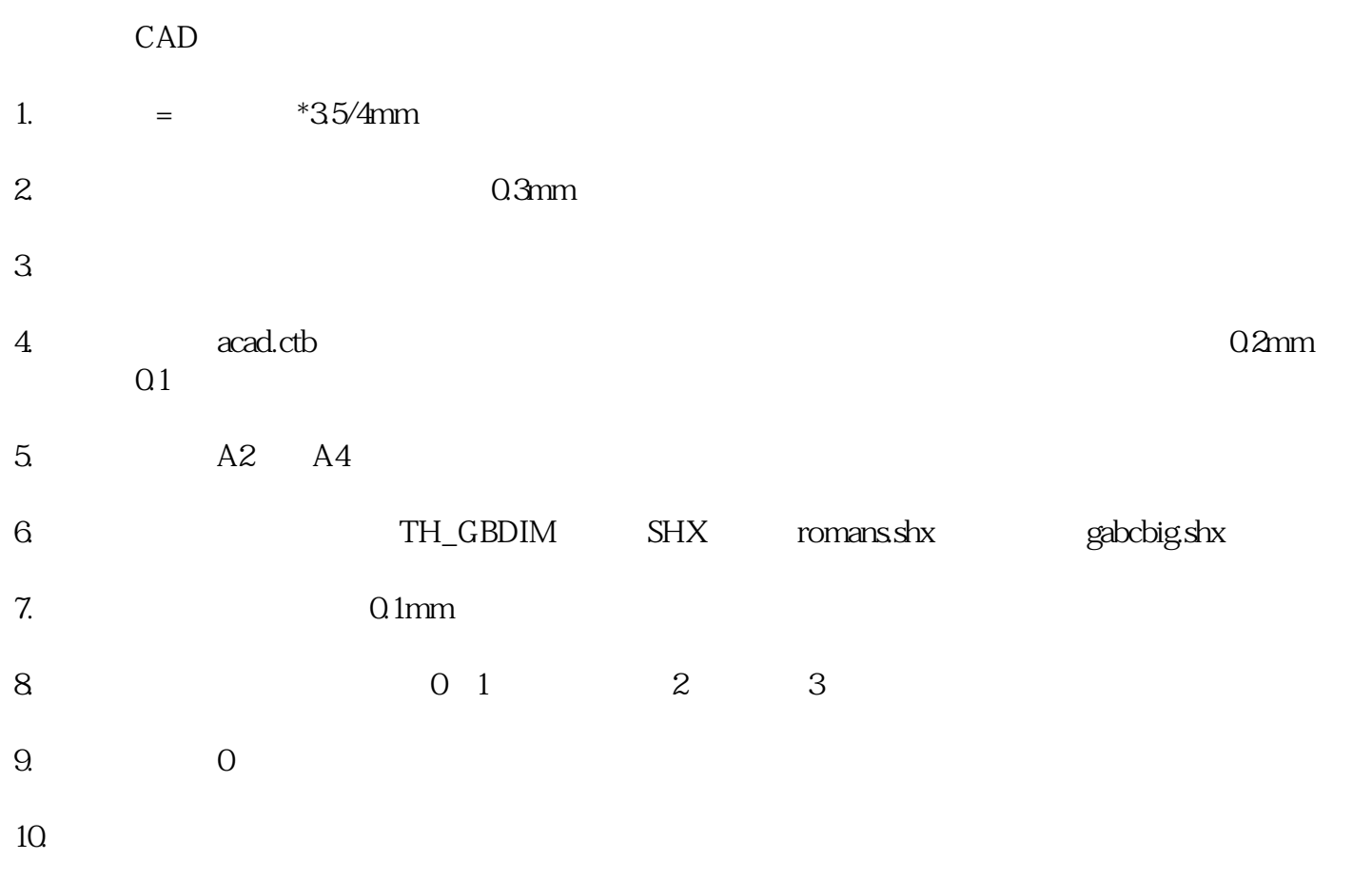

HPGL PS  $Plot$ 

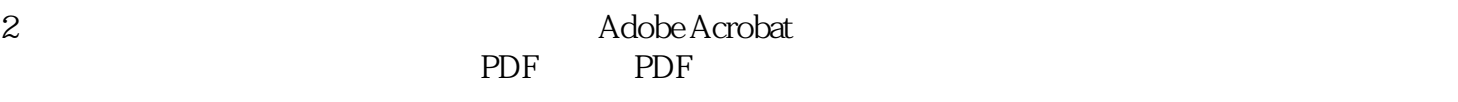

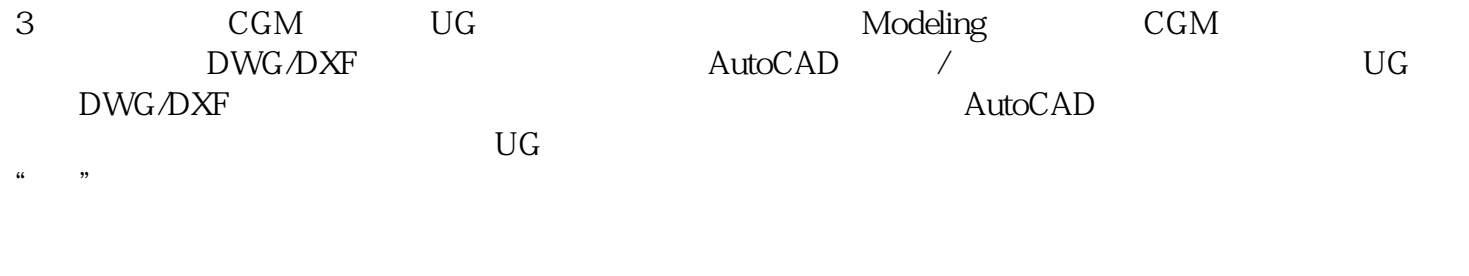

4 把工程图变成CGM文件,导入到CorelDRAW中,选取所有的线条,利用轮廓笔作修改(颜色为黑色) , and  $CGM$ 

 $\overline{\phantom{a}}$  -defined  $\overline{\phantom{a}}$  )-defined  $\overline{\phantom{a}}$ -decomposition of the state  $($  and  $)$  -decomposition  $\mathbb{R}$  www.ahcztw.cn